## **Kommandozeile unter Windows 7/Vista DIREKT als Administrator ausführen**

Es ist möglich unter Windows 7/Vista und evtl auch noch unter Windows 8 eine Kommandozeile (CLI) DIREKT, also ohne Umwege und ohne das der aktuell angemeldete Benutzer Administrator-Rechte haben muss, als Administrator, also mit "erhöhten" Rechten ausführen kann.

Das geht unter Win7 wie folgt:

- 1. START Aufrufen
- 2. Kommandozeile in der Suchzeile eingeben
- 3. Tastenkombination SHIFT + STRG + ENTER drücken
- 4. Es erscheint sofort die Abfrage nach einem Benutzerkonto mit welchem die Zeile ausgeführt werden soll.

Es ist also nicht immer notwendig die Kommandozeile per "runas" oder in einem als Administrator gestarteten CMD laufen zu lassen.

— [Axel Werner](mailto:mail@awerner.myhome-server.de) 2013-05-04 19:14

[windows](https://awerner.myhome-server.de/doku.php?id=tag:windows&do=showtag&tag=windows), [vista](https://awerner.myhome-server.de/doku.php?id=tag:vista&do=showtag&tag=vista), [7,](https://awerner.myhome-server.de/doku.php?id=tag:7&do=showtag&tag=7) [scripting,](https://awerner.myhome-server.de/doku.php?id=tag:scripting&do=showtag&tag=scripting) [cmd,](https://awerner.myhome-server.de/doku.php?id=tag:cmd&do=showtag&tag=cmd) [batch,](https://awerner.myhome-server.de/doku.php?id=tag:batch&do=showtag&tag=batch) [cli](https://awerner.myhome-server.de/doku.php?id=tag:cli&do=showtag&tag=cli), [kommandozeile,](https://awerner.myhome-server.de/doku.php?id=tag:kommandozeile&do=showtag&tag=kommandozeile) [administrator](https://awerner.myhome-server.de/doku.php?id=tag:administrator&do=showtag&tag=administrator)

From: <https://awerner.myhome-server.de/> - **Axel Werner's OPEN SOURCE Knowledge Base** Permanent link: **<https://awerner.myhome-server.de/doku.php?id=it-artikel:windows:kommandozeile-unter-windows-7-vista-direkt-als-administrator-ausfuehren>** Last update: **2022-08-31 12:30**

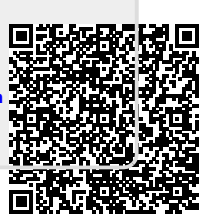